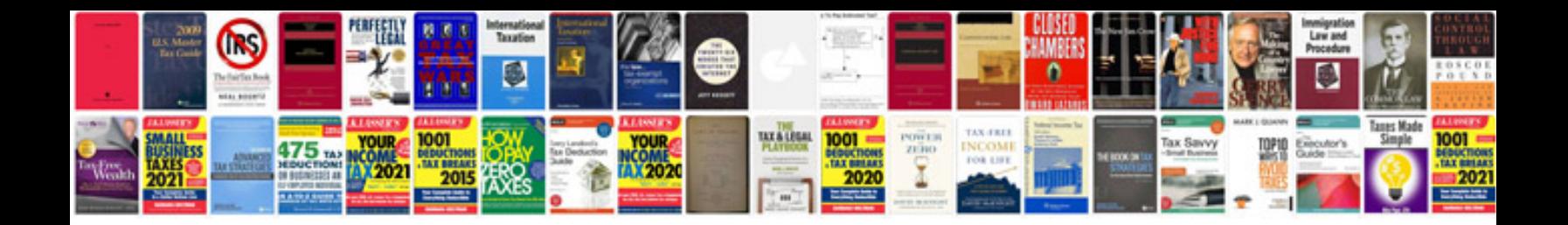

**Delphi ds150e software**

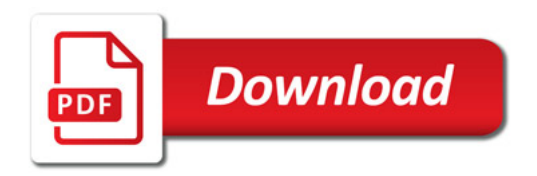

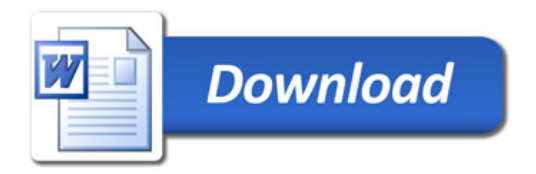